## **[Dostępność funkcjonalności](https://pomoc.comarch.pl/retail/20211/documentation/dostepnosc-funkcjonalnosci-aplikacji-comarch-retail-pos-w-zaleznosci-od-systemu-erp/) [aplikacji Comarch Retail POS](https://pomoc.comarch.pl/retail/20211/documentation/dostepnosc-funkcjonalnosci-aplikacji-comarch-retail-pos-w-zaleznosci-od-systemu-erp/) [w zależności od systemu ERP](https://pomoc.comarch.pl/retail/20211/documentation/dostepnosc-funkcjonalnosci-aplikacji-comarch-retail-pos-w-zaleznosci-od-systemu-erp/)**

Poniższa tabela prezentuje funkcjonalności dostępne w aplikacji Comarch Retail POS w zależności od systemu ERP, z którym aplikacja współpracuje.

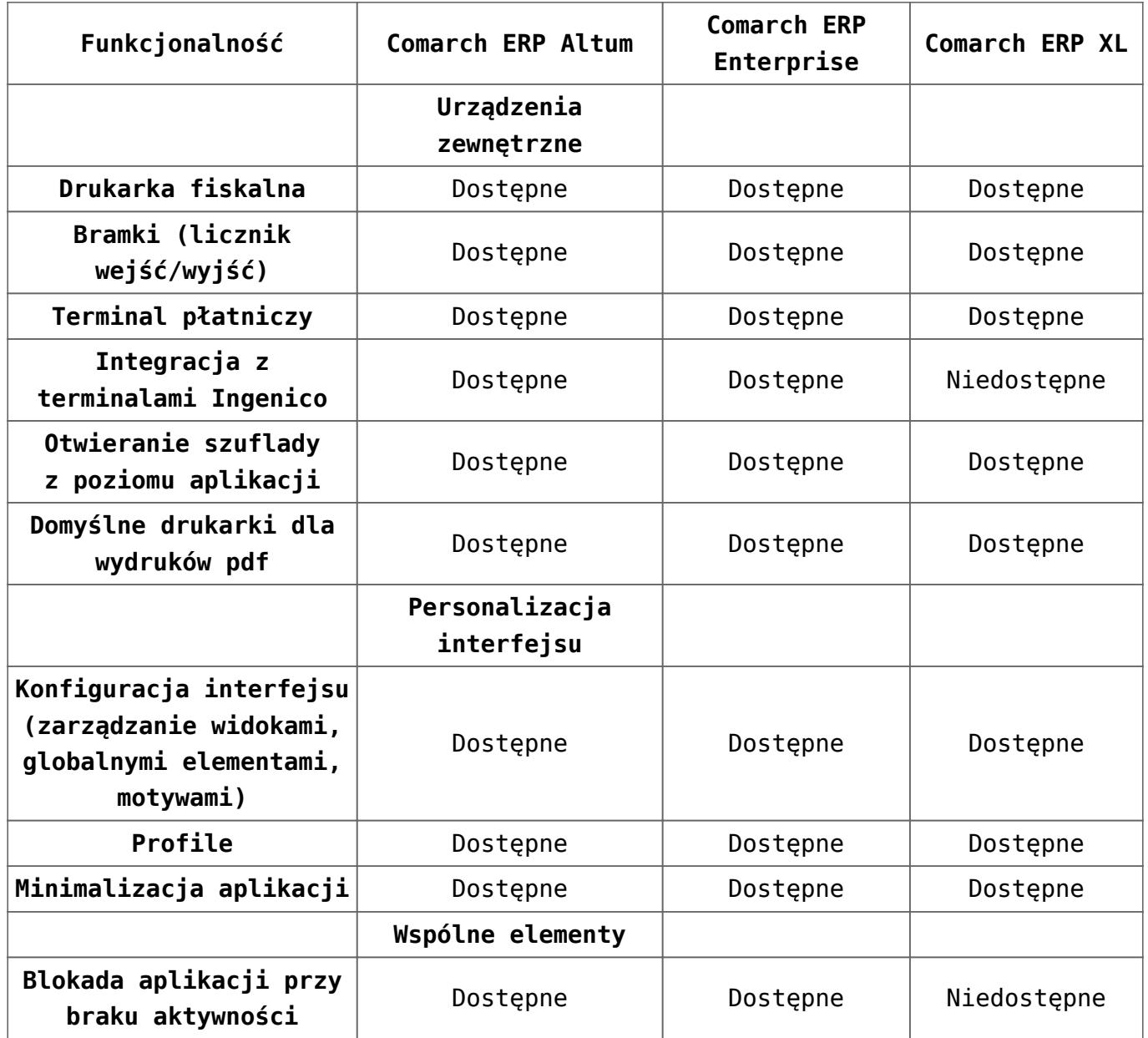

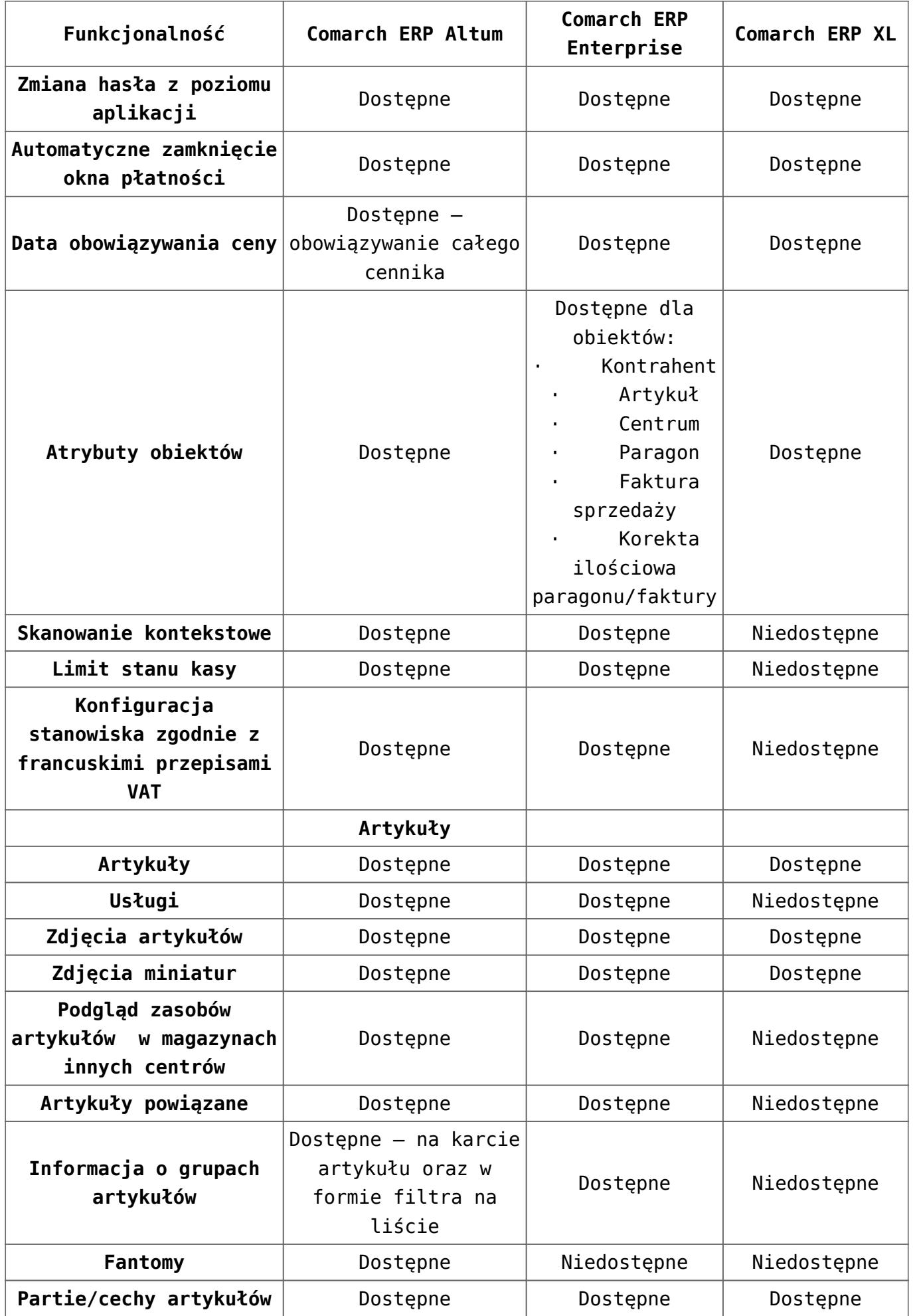

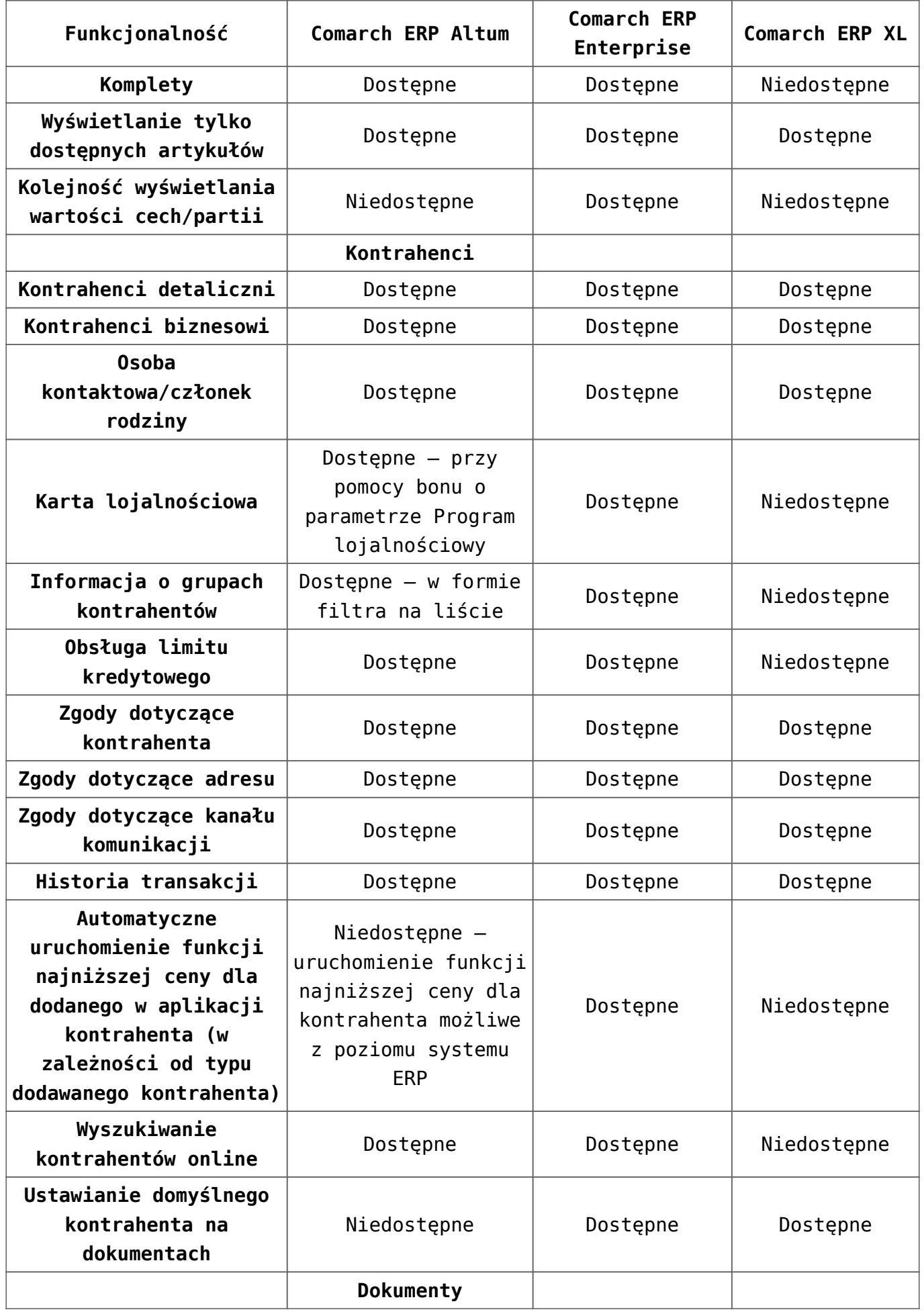

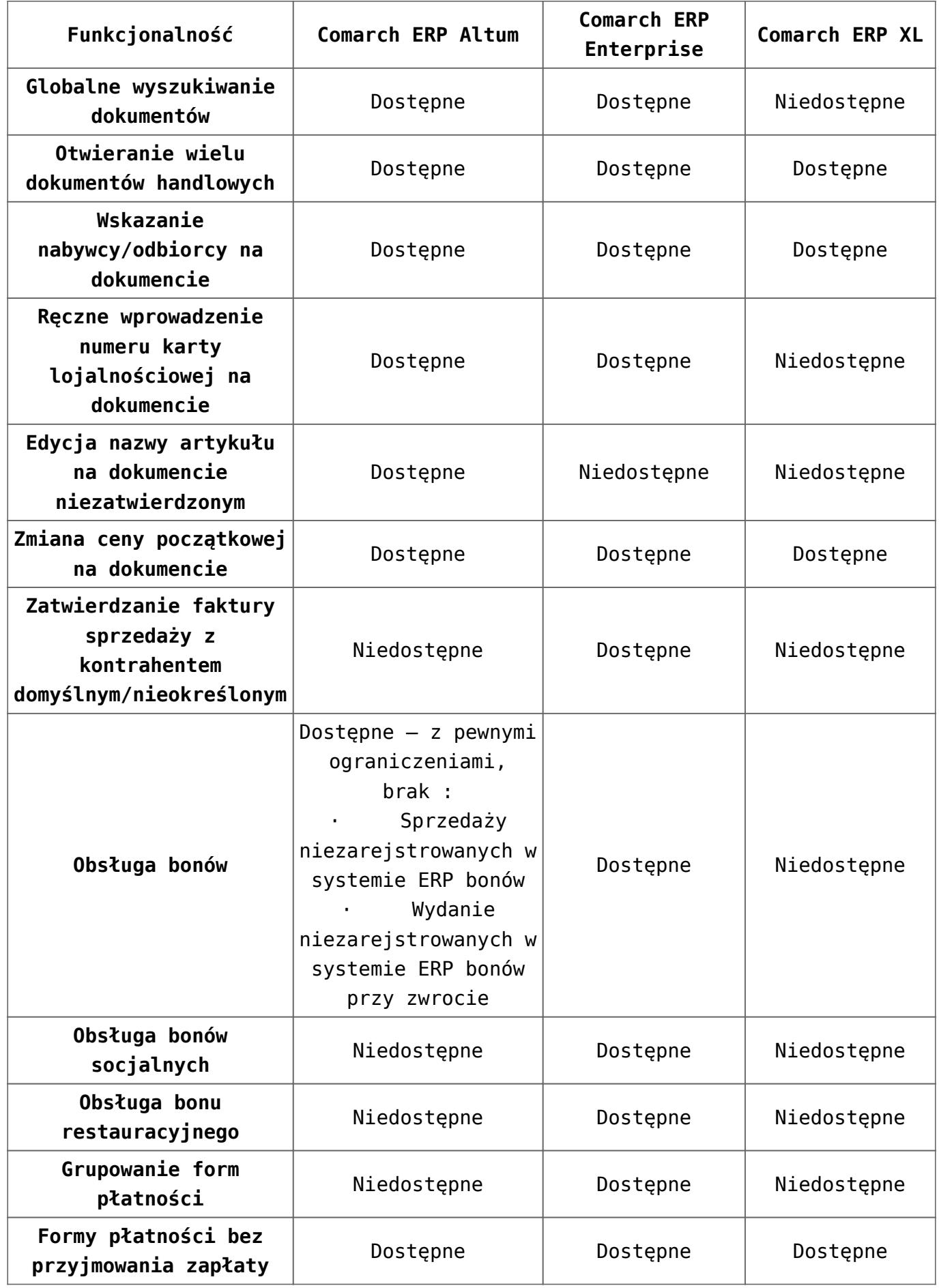

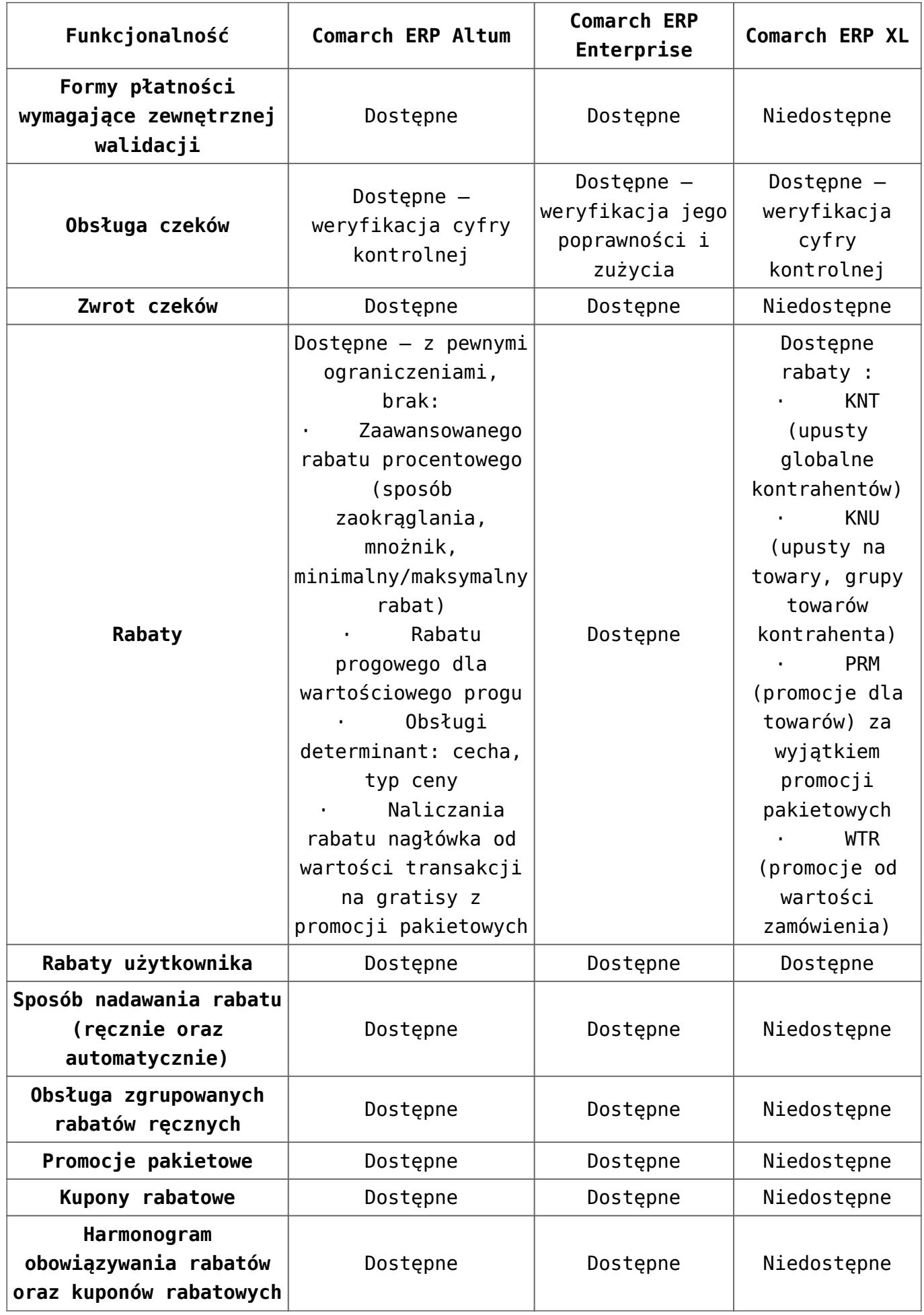

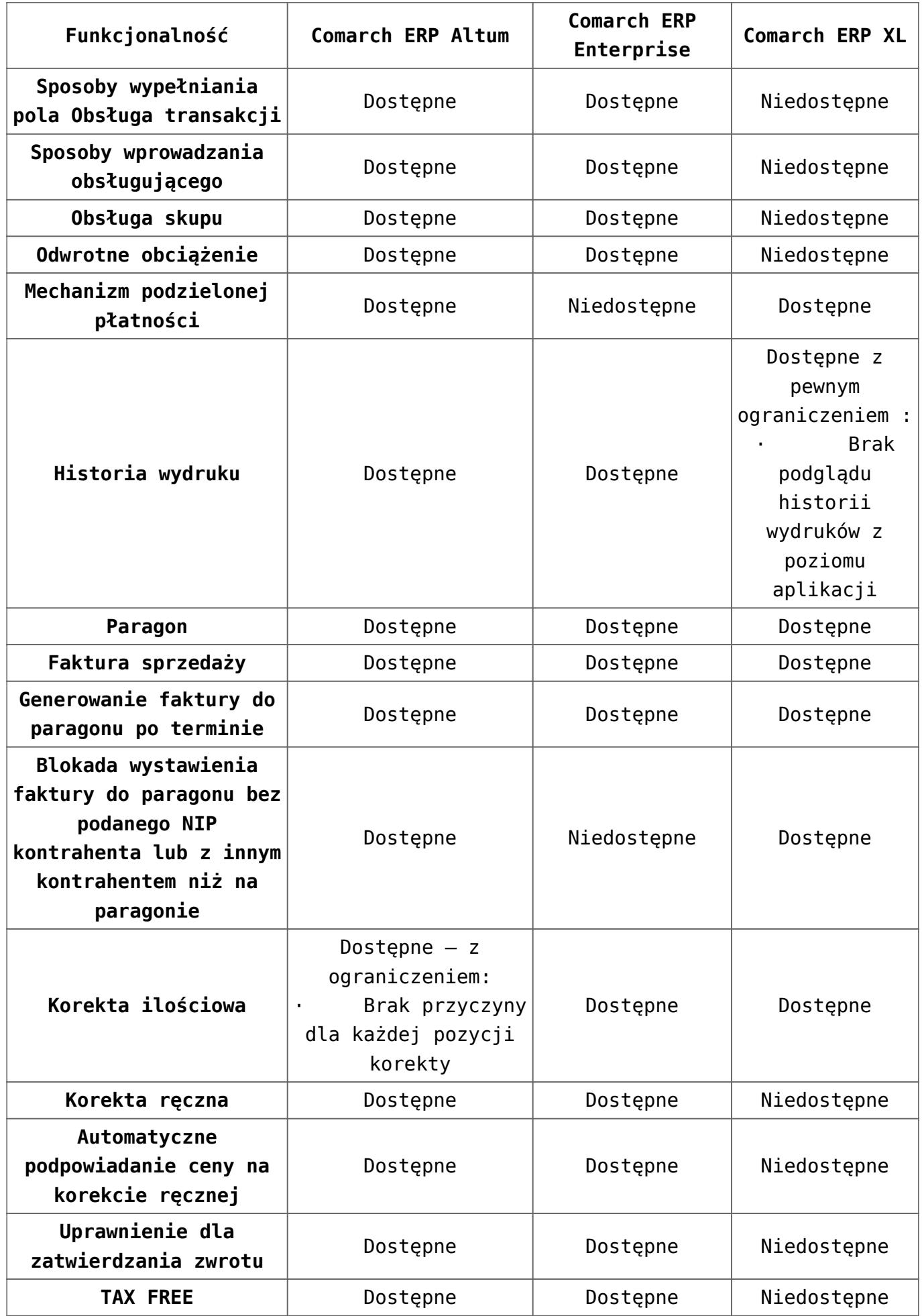

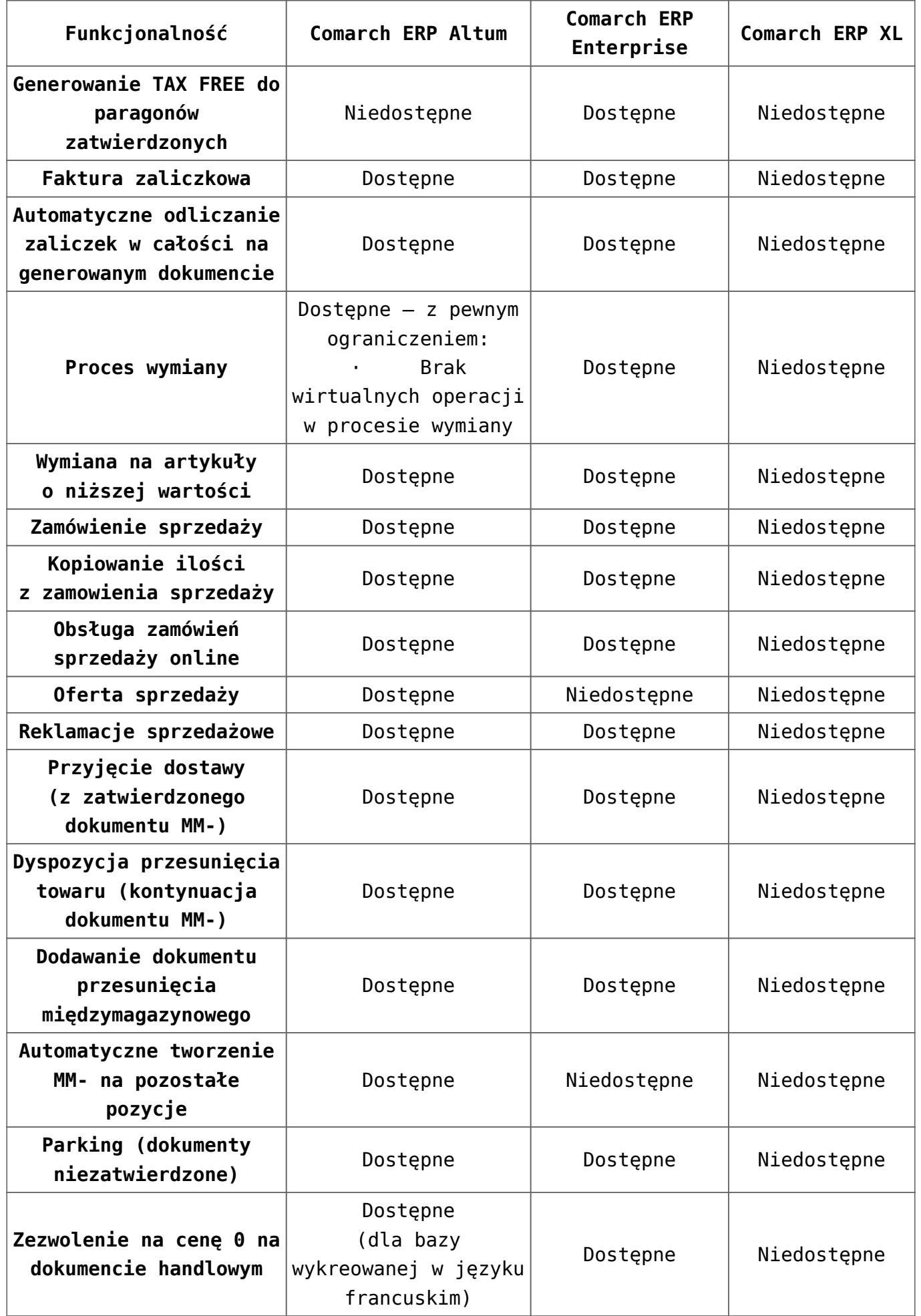

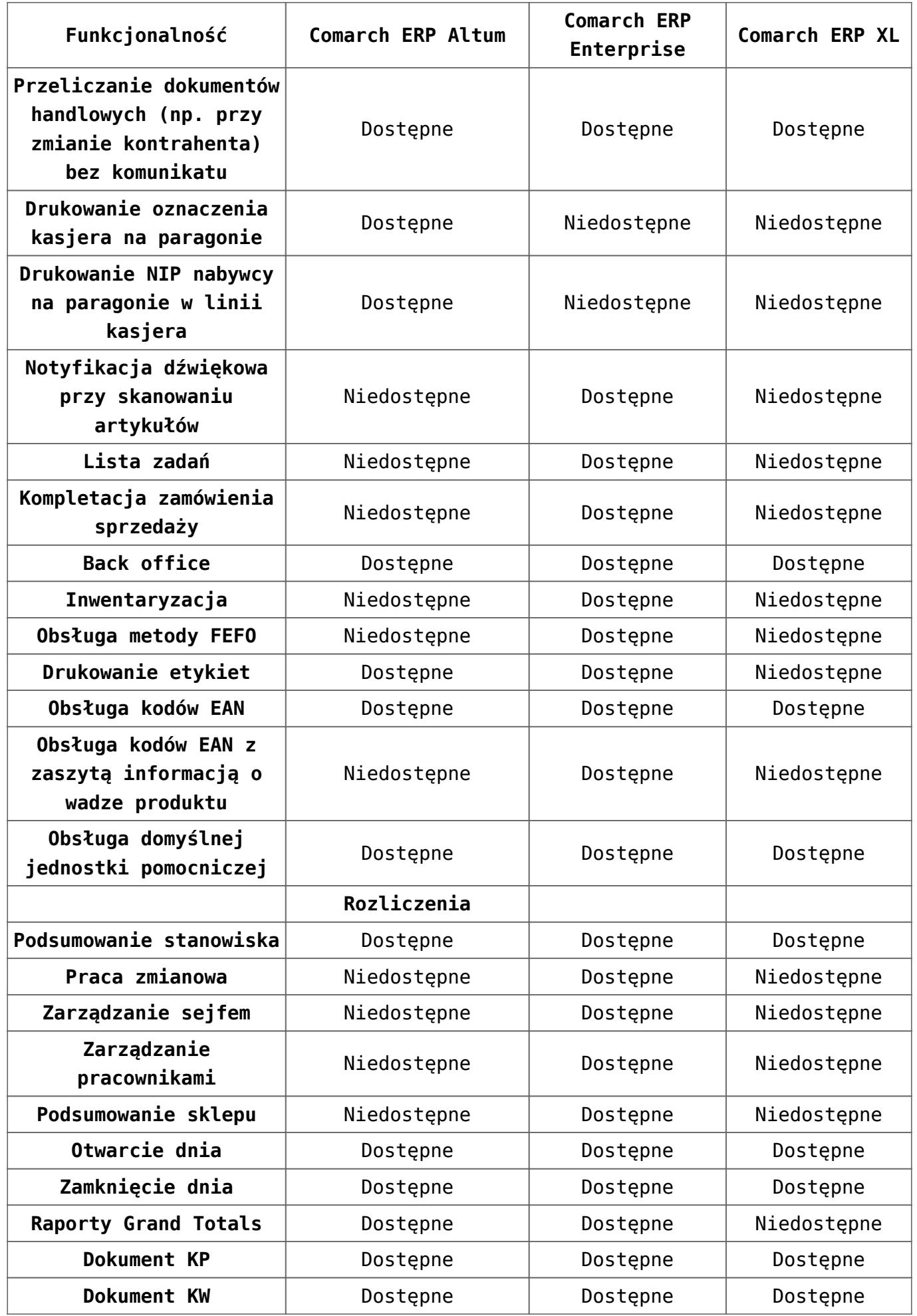

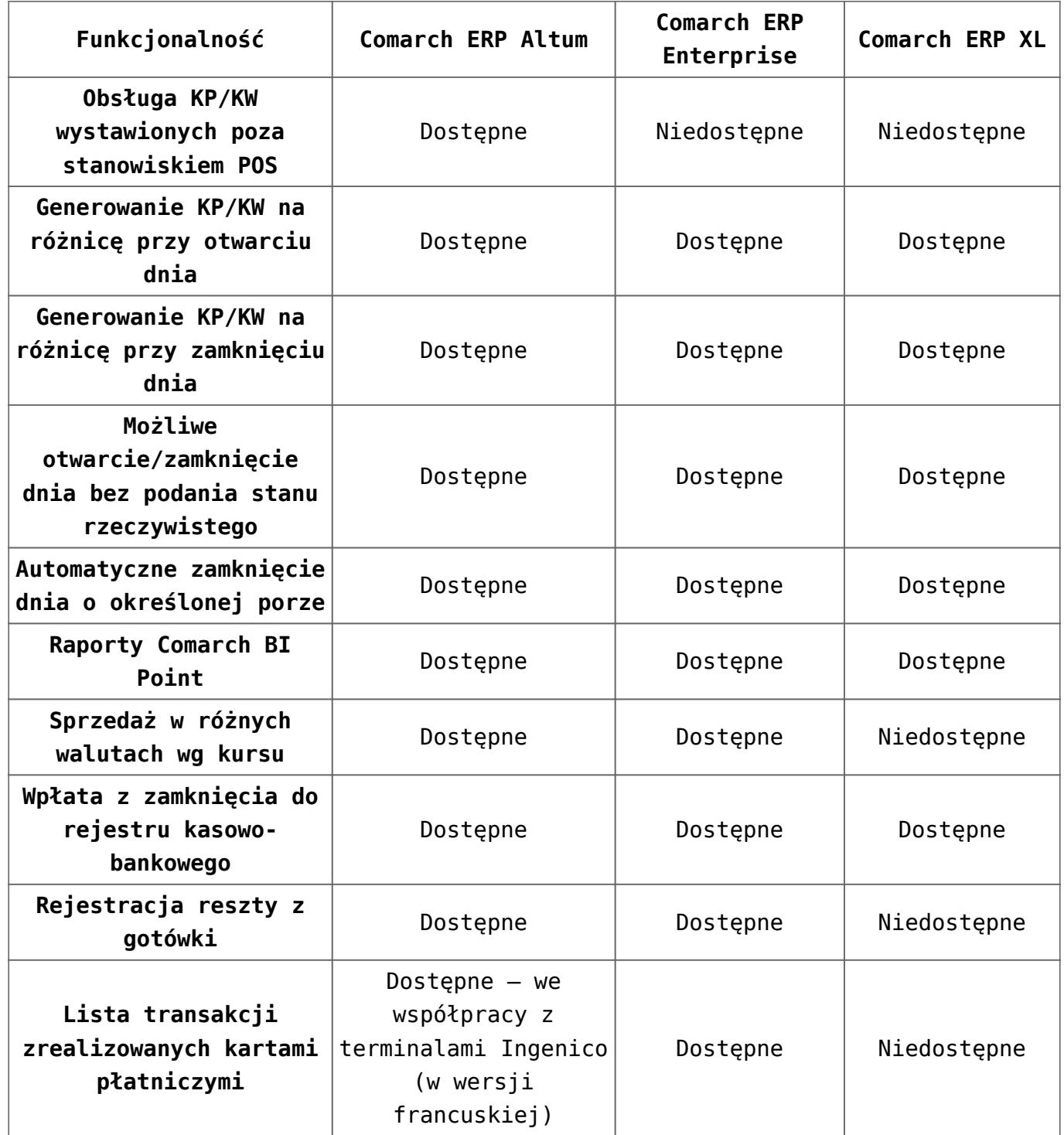